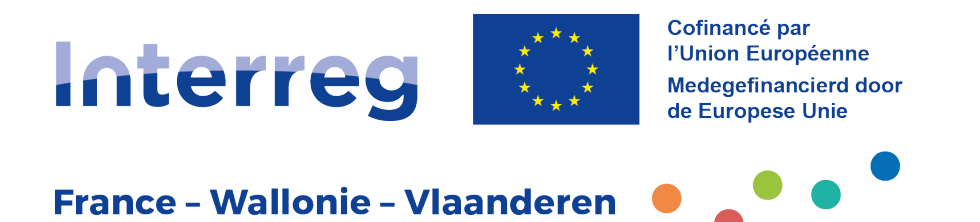

# **FICHE COMM**

## **Comment réaliser le site Internet du projet ?**

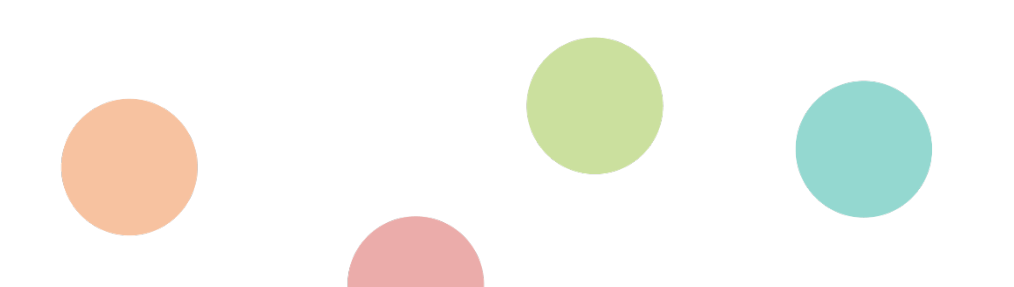

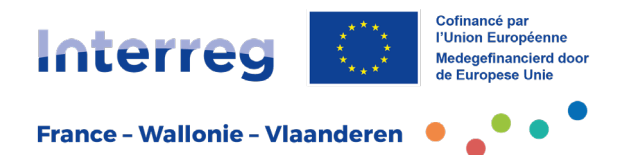

### **1. Obligations**

Le site internet est un élément incontournable de la communication et permet de **donner une visibilité importante aux projets**. C'est pourquoi dans le cadre du programme Interreg, les opérateurs sont dans l'obligation de créer un site internet. Dans le cas où le projet implique un opérateur flamand, le site internet du projet se doit absolument d'être bilingue (FR-NL). Le choix des langues utilisées doit également être adapté en fonction du public-cible et de la thématique du projet.

#### **LE SITE INTERNET DU PROJET DOIT COMPRENDRE AU MINIMUM** :

- une **présentation détaillée du projet** et de sa plus-value transfrontalière ;
- une **référence au programme Interreg** avec un lien renvoyant vers le site du programme, notamment via un banner web de promotion du programme ;
- une référence au **cofinancement de l'Union européenne** ;
- la **présentation des résultats transfrontaliers du projet** notamment par le biais de photos, vidéos ou de petites actualités ;
- la **mention des partenaires du projet** de part et d'autre de la frontière ;
- une **section « contact »**.

**Tous ces points doivent être abordés sous l'angle transfrontalier et en démontrant l'impact sur les zones et populations concernées**. A cette fin, un outil de statistiques doit être mis en œuvre. Il doit permettre d'analyser la fréquentation et de déterminer les publics-cibles clés, notamment en distinguant les internautes français et belges.

Une attention particulière doit être accordée à la rédaction et à la vulgarisation. A cette fin, des conseils sont disponibles dans la fiche intitulée « Comment rédiger de manière claire et efficace ? ».

Créer une interaction entre votre site et vos réseaux sociaux est bénéfique pour la visibilité de votre projet. De cette façon, il est pertinent d'insérer un lien vers votre site internet dans la plupart de vos publications sur les réseaux sociaux.

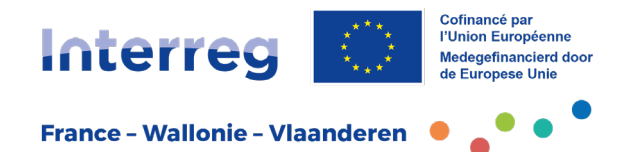

## **2. Conseils utiles**

Conseil n°1 : se poser quelques questions de base

- À qui le site internet est-il destiné ? Quels sont les publics-cibles ?
- Comment créer un site web ?

#### Conseil n° 2 : hébergement et maintenance

Lors de la sélection du prestataire, les questions de l'hébergement du site, de son évolution et de maintenance sont aussi à prévoir et prendre en compte.

Des solutions de blog comme Wordpress peuvent également être une alternative tout à fait pertinente et à moindre coût.

#### Conseil n° 3 : utiliser un nom de domaine à extension .eu

L'extension en « .eu » bénéficie d'une certaine notoriété ; 70% des internautes européens la reconnaissent. Cette reconnaissance s'exprime à travers le nombre de requêtes lancées sur les moteurs de recherche pour des sites dotés d'une extension .eu.

#### Conseil n° 4 : concevoir le site en « responsive design »

Le responsive web design (conception de sites web adaptatifs) est une technique de conception et de développement de sites web, utilisée pour créer un site Internet qui s'adapte aux dimensions de l'écran de l'utilisateur. Le responsive design optimise l'expérience de l'utilisateur en créant automatiquement des pages web flexibles et adaptées à l'outil avec lequel on consulte le site Internet (smartphone, tablette...).

Les modes de consultation du web se sont nettement tournés vers l'utilisation du mobile. Aujourd'hui le responsive design est le moyen incontournable pour prendre en compte la variété des appareils utilisés et assurer ainsi une navigation fluide.

#### Conseil n° 5 : utiliser Google Analytics

Fourni par Google, Google Analytics est l'outil d'analyse d'audience par excellence. Il permet d'avoir des informations précises sur le trafic de son site web. L'inscription à Google Analytics est gratuite. De plus l'interface d'utilisation est simple et ergonomique. <https://www.google.com/analytics/>

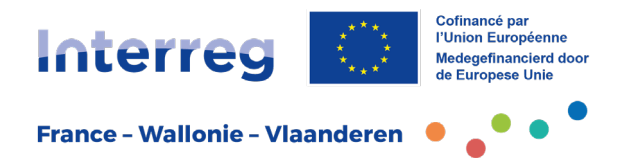

#### Conseil n° 6 : ajouter du nouveau contenu régulièrement

Un site web est une entité vivante sur Internet. Chaque mise à jour apportée joue un rôle dans son interaction avec les visiteurs et les moteurs de recherche.

Un site web statique sans mise à jour peut être vu par les moteurs de recherche comme une entité « morte », sans vie et qui n'a rien de nouveau à offrir. Le référencement du site sur les moteurs de recherche sera également plus performant si le contenu contient des images.

Annoncer les événements ou manifestations du projet ayant lieu de part et d'autre de la frontière est une façon de créer du dynamisme sur le site. Attention toutefois à ne pas laisser d'informations obsolètes ou dépassées.

#### Conseil n° 7 : améliorer son référencement naturel (SEO) sur les moteurs de recherche

Le SEO (Search Engine Optimization) est un acronyme signifiant « Optimisation pour les moteurs de recherche ». Ceci permet à votre site d'être mieux placé et référencé dans les recherches effectuées sur le web et donc d'obtenir potentiellement plus de visites.

#### Conseil n° 8 : conserver le site dans le temps

Créer un site internet pour un projet transfrontalier permet d'avoir une vitrine de ce projet et que celui-ci soit pérenne, même après la fin de la période de programmation. C'est pourquoi le site internet doit être actualisé régulièrement et servir d'outil pour diffuser les résultats du projet une fois terminé.

Dès 2030, le site peut être mis offline, mais les informations doivent être enregistrées sur un support externe et doivent pouvoir être accessibles jusqu'au 31 décembre 2037.

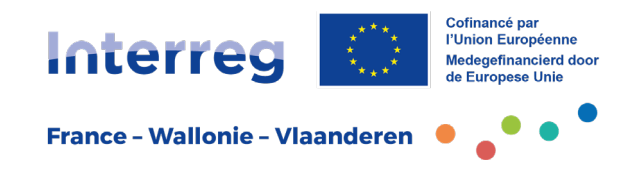

## **3. Le site internet du programme Interreg France-Wallonie-Vlaanderen**

Le programme Interreg France-Wallonie-Vlaanderen dispose également de son propre site internet. A chaque programmation, un nouveau site est créé par le programme afin de publier du contenu à destination des opérateurs de projets et du grand public. Un lien vers le site internet de la programmation précédente, et les informations concernant les projets financés durant cette période, est également disponible sur le site internet actuel.

Ce contenu est à caractère informatif (actualité, agenda, contact, gestion du programme) ou technique (boite à outils). De cette manière, vous trouverez un ensemble de documents permettant de vous accompagner lors de chaque étape/réalisation de votre projet.

Afin de nous permettre publier du contenu émanant directement de vos projets transfrontaliers, nous vous demanderons, au besoin, de nous fournir des livrables (photos, vidéos, documents écrits) afin d'augmenter la visibilité de vos projets Interreg FWVl sur notre site et nos réseaux sociaux.

Nous relayerons également certaines publications émanant de votre site internet ou de vos réseaux sociaux. Ceci dans le but de toucher un public plus large et donc d'augmenter la visibilité et la notoriété de votre projet.

Il sera également demandé aux opérateurs, par l'intermédiaire des **rapports projets**, de rédiger régulièrement un compte-rendu du suivi des activités. Ce résumé de l'état d'avancement du projet sera par la suite publié sur le site internet du programme et la base de donnée[s Keep.eu \(](https://keep.eu/programmes/368/2021-2027-Belgium-France/)base de données européenne qui rassemble les données de tous les projets Interreg financés dans l'Union européenne). Veillez à ne rien mentionner de confidentiel dans ce résumé.

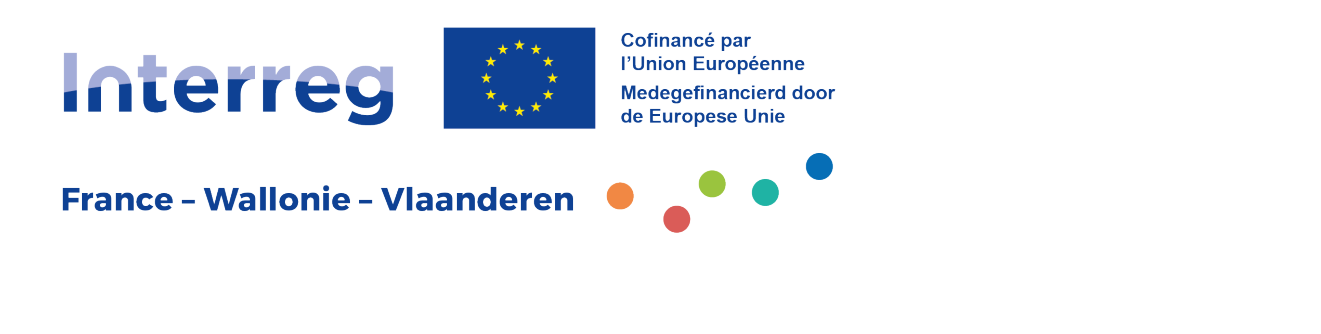

Autorité de gestion · Beheerautoriteit

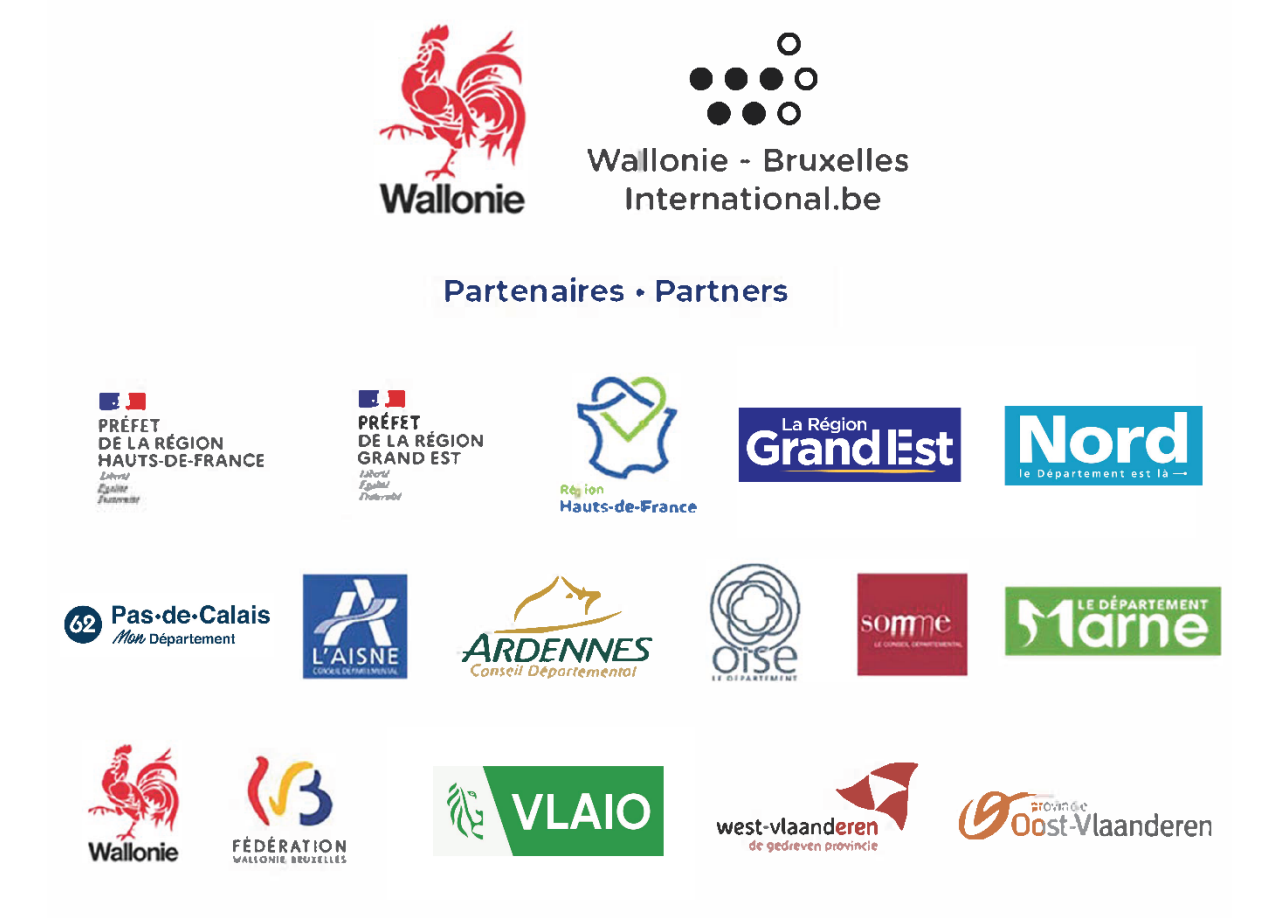

Suivez-nous . Volg ons

www.interreg-fwvl.eu

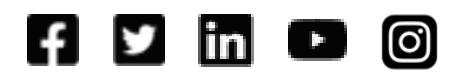